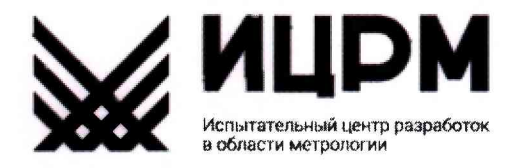

142704, Московская область, Тел.: +7 (495) 278-02-48 Ленинский район, г. Видное, E-mail: [info@ic-rm.ru](mailto:info@ic-rm.ru)  Промзона тер., корпус 526 Сайт: [www.ic-rm.ru](http://www.ic-rm.ru)

Аттестат аккредитации № RA.RU.311390 от 18.11.2015 г.

УТВЕРЖДАЮ Технический директор ООО «ИЦРМ»

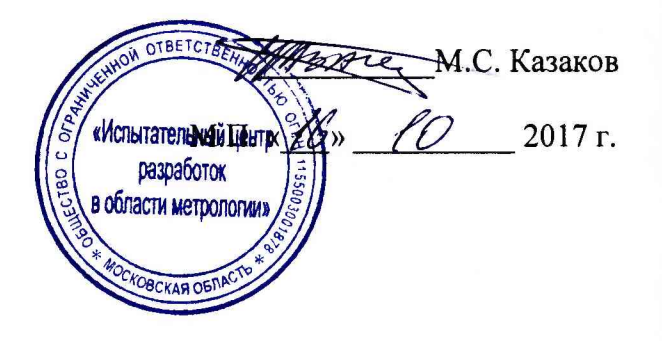

**ГОСУДАРСТВЕННАЯ СИСТЕМА ОБЕСПЕЧЕНИЯ ЕДИНСТВА ИЗМЕРЕНИЙ**

# **ПРЕОБРАЗОВАТЕЛИ ИЗМЕРИТЕЛЬНЫЕ ТРЕХКАНАЛЬНЫЕ Е3854ЭЛ**

**Методика поверки**

**0ПЧЛ40.340 МП**

**г. Видное 2017**

«Испытательный центр разработок в области метрологии» (ООО "ИЦРМ") ИНН ЯЛИК 1113971 КПП 500301001 ОГРН 1155003001878

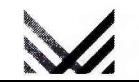

# Содержание

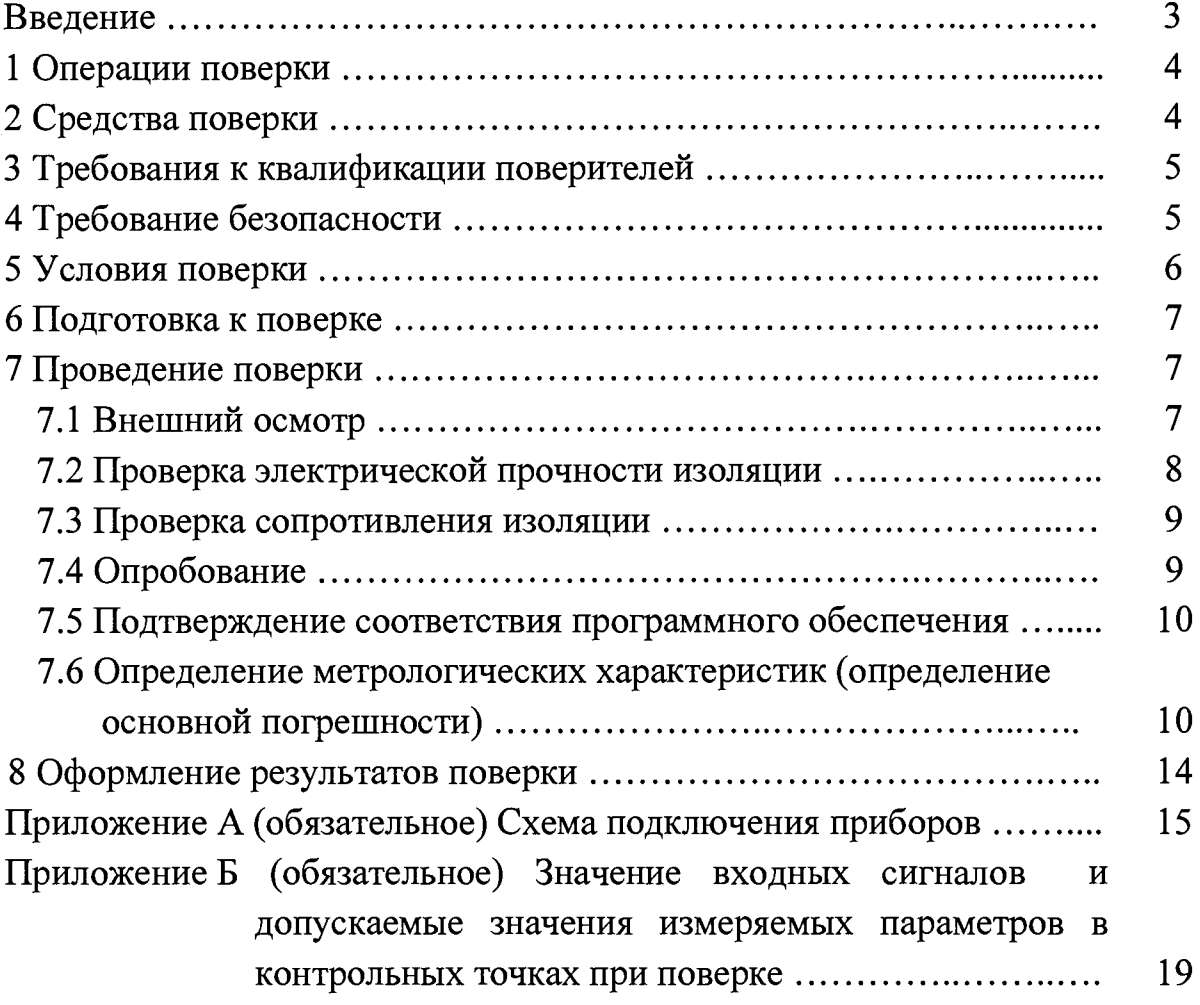

#### ВВЕДЕНИЕ

Настоящая методика предусматривает методы и средства проведения первичной и периодической поверок преобразователя измерительного трехканального Е3854ЭЛ изготавливаемого ОАО «Электроприбор», г. Чебоксары.

Преобразователь измерительный трехканальный Е3854ЭЛ (далее преобразователь), предназначен для измерения и преобразования электрических параметров в однофазных, трехфазных электрических сетях переменного тока в выходные дискретные и аналоговые сигналы и передачи результата измерения и преобразования по последовательному цифровому интерфейсу RS485.

Интервал между поверками (межповерочный интервал) преобразователя составляет 10 лет.

Допускается проведение первичной поверки преобразователя при выпуске из производства до ввода в эксплуатацию на основании выборки по ГОСТ Р ИСО 2859-10-2008.

Периодическая поверка средств измерений в случае их использования для измерений меньшего числа величин или на меньшем числе поддиапазонов измерений, по отношению к указанным в разделе «Метрологические и технические характеристики» Описания типа, допускается на основании письменного заявления владельца преобразователя, оформленного в произвольной форме. Соответствующая запись должна быть сделана в свидетельстве о поверке преобразователя.

Преобразователь является трехканальным однопредельным и имеет исполнения по количеству фаз, количеству каналов, диапазонам измерений, напряжению питания, наличию дополнительного интерфейса, дискретным и аналоговым выходам, специсполнению.

Преобразователь имеет возможность программирования диапазона входного сигнала, уровня контролируемых значений входных сигналов (уставок), диапазона изменения аналоговых выходов, привязки аналоговых и дискретных выходов к параметрам преобразования (входным каналам, частоте сигнала входных каналов, межфазному линейному напряжению).

з

Поверка преобразователя производится в соответствии с требованиями Приказа Минпромторга России от 02 июля 2015 г. № 1815.

#### 1 ОПЕРАЦИИ ПОВЕРКИ

При поверке проводить следующие операции:

1) внешний осмотр;

2) проверка электрической прочности изоляции;

3) проверка сопротивления изоляции;

4) опробование (проверка работоспособности);

5) определение метрологических характеристик;

6) оформление результатов поверки.

#### 2 СРЕДСТВА ПОВЕРКИ

2.1 При проведении поверки должны применяться следующие средства:

 $-$  универсальная пробойная установка мощностью не менее 0,25 кВ $\cdot$ А с выходным напряжением до 2 кВ, с погрешностью установки напряжения  $\pm 10\%$ ;

- мегомметр с верхним пределом измерения не менее 100 МОм, номинальным напряжением 500 В, основной погрешностью не более ±30 %;

- калибратор переменного тока Ресурс-К2, с погрешностью по напряжению и силе переменного тока от  $\pm$  0,05 до  $\pm$  0,15 %;

- амперметр цифровой СА3010/1. Пределы измерений силы постоянного тока от 5 до 50 мА. Пределы допускаемой приведенной погрешности  $\pm 0,1\%$ ;

- магазин сопротивления Р4831. Диапазоном установки сопротивления от начального до 111111,10 Ом. Класс точности 0,02;

- барометр-анероид БАММ-1;

- гигрометр психрометрический ВИТ-2;

- ПЭВМ с операционной системой Windows с установленным (под ОС Windows) специализированным ПО конфигурирования прибора.

Примечания

1 Все средства измерений должны быть исправны, поверены. Эталоны

должны быть аттестованы и иметь подтверждающую документацию.

2 Допускается применять другие средства измерений, обеспечивающие измерение значений соответствующих величин с требуемой точностью.

3 Допускается использовать средства измерений с погрешностью задания сигналов, не превышающей 1/3 предела основной погрешности преобразователя, с введением контрольного допуска, равного 0,8 от предела основной погрешности преобразователя.

### 3 ТРЕБОВАНИЯ К КВАЛИФИКАЦИИ ПОВЕРИТЕЛЕЙ

К проведению поверки допускаются поверители из числа сотрудников организаций, аккредитованных на право проведения поверки в соответствии с действующим законодательством РФ, изучившие настоящую методику поверки, руководство по эксплуатации на поверяемое средство измерений и имеющие стаж работы по данному виду измерений не менее 1 года.

#### 4 ТРЕБОВАНИЯ БЕЗОПАСНОСТИ

4.1 По безопасности преобразователь должен соответствовать ГОСТ 22261-94, ГОСТ 12.2.091-2012, ГОСТ 12.2.007.0-75.

По степени защиты от поражения электрическим током приборы должны соответствовать классу защиты I по ГОСТ 12.2.007.0-75.

4.2 По пожарной безопасности преобразователь должен соответствовать ГОСТ 12.1.004-91, требования обеспечиваются схемотехническими решениями, применением соответствующих материалов и конструкцией и проверке не подлежат.

4.3 К работам по обслуживанию и эксплуатации преобразователя допускаются лица, ознакомленные с правилами техники безопасности, имеющие допуск для работы с электроустановками напряжением до 1000 В и изучившие руководство по эксплуатации и настоящую методику поверки.

4.4 При работе с преобразователем необходимо пользоваться только исправным оборудованием.

4.5 Запрещается:

- эксплуатировать преобразователь в режимах, отличающихся от указанных в эксплуатационной документации;

- эксплуатировать преобразователь при обрывах проводов внешних соединений;

- производить внешние соединения, не отключив все напряжения, подаваемые на преобразователь.

4.6 При подключении входного сигнала и питающего напряжения требуется соблюдать полярность подводящих проводов.

4.7 В случае возникновения аварийных условий и режимов работы преобразователь необходимо немедленно отключить.

#### 5 УСЛОВИЯ ПОВЕРКИ

5.1 Поверку следует проводить при следующих нормальных условиях:

- температура окружающего воздуха плюс  $(20\pm 5)$  °C;

- относительная влажность воздуха от 30 до 80 *%* при +25 °С;

 $-$  атмосферное давление от 84 до 106,7 кПа (от 630 до 795 мм рт.ст.);

 $-$  положение преобразователя  $-$  любое;

- для преобразователя с напряжением питания переменного тока: частота питающей сети (50±3) Гц, форма кривой переменного напряжения питающей сети синусоидальная, с коэффициентом нелинейных искажений не более 5 %.

5.2 До проведения поверки преобразователь выдержать в нормальных условиях не менее 4 часов.

5.3 Электропитание поверяемого преобразователя при выполнении операций опробования (проверки работоспособности преобразователя), подтверждения соответствия программного обеспечения преобразователя и определения метрологических характеристик преобразователя должно обеспечиваться от внешнего источника однофазного переменного тока номинальной частотой 50 Гц, либо от внешнего источника постоянного тока. При этом в ходе выполнения вышеуказанных операций должны соблюдаться следующие параметры напряжения питания преобразователя:

1) при питании от источника однофазного переменного тока:

-частота напряжения источника питания - от 47 до 53 Гц;

-величина напряжения питания (действующее значение) - от 85 до 264 В;

-коэффициент искажения синусоидальности кривой питающего напряжения – не более 5%.

2) при питании преобразователя от источника постоянного тока:

-величина напряжения питания постоянного тока – от 130 до 370 В;

 $-$ величина (размах) пульсаций напряжения питания – не более 100 мВ.

6 ПОДГОТОВКА К ПОВЕРКЕ

Перед поверкой должны быть выполнены следующие подготовительные работы:

- 1) Проверены документы, подтверждающие электрическую безопасность.
- 2) Проведены технические и организационные мероприятия по обеспечению безопасности проводимых работ в соответствии с действующими положениями ГОСТ 12.2.007.0-75 и ГОСТ 12.2.007.3-75.
- 3) Средства измерения, используемые при поверке, поверены и подготовлены к работе согласно их руководствам по эксплуатации.

#### 7 ПРОВЕДЕНИЕ ПОВЕРКИ

7.1 Внешний осмотр

При внешнем осмотре преобразователя проверяют:

- соответствие преобразователя требованиям эксплуатационной документации;

- соответствие комплектности, указанной в паспорте;

- отсутствие механических повреждений, корпуса и наружных частей, влияющих на работу преобразователя;

- четкость маркировки.

7.2 Проверка электрической прочности изоляции

Электрическую прочность изоляции следует испытывать по ГОСТ 22261-94 на пробойной установке мощностью не менее 0,25 кВ·А на стороне высокого напряжения при отсутствии внешних соединений.

Испытательное напряжение повышать плавно, начиная с нуля или со значения, не превышающего номинальное рабочее напряжение цепи, до испытательного со скоростью, допускающей возможность отсчета показаний вольтметра, но не менее 100 В/с.

Изоляцию выдерживают под действием испытательного напряжения в течение 1 мин, затем напряжение плавно снижают с такой же скоростью до нуля или до значения, не превышающего номинальное значение.

При проверке электрической прочности изоляции между цепями преобразователя испытательное напряжение с действующим значением, указанным в таблице 1 частотой 50 Гц прикладывают между соединенными вместе контактами каждой из цепей (или группы цепей).

|                                 | Испытательное напряжение, В, между цепями                                                              |                 |                      |                                                  |                      |                                                      |                                                   |                               |  |
|---------------------------------|----------------------------------------------------------------------------------------------------|-----------------|----------------------|--------------------------------------------------|----------------------|------------------------------------------------------|---------------------------------------------------|-------------------------------|--|
| Исполнение<br>преобразователя   | Корпус                                                                                                 | Цепи напряжения |                      |                                                  | Цепи тока            |                                                      | Цепь<br>питания                                   | Интер-<br>фейс                |  |
|                                 | Цепи<br>напряжения,<br>цепи тока<br>цепь питания,<br>дискретный/ан<br>а-логовый<br>выход,<br>интерфейс | Цепи<br>тока    | Цепь<br>пита-<br>НИЯ | Дискретный/<br>аналоговый<br>выход,<br>интерфейс | Цепь<br>пита-<br>ния | Дискретн<br>ый/аналог<br>овый<br>выход,<br>интерфейс | Дискретны<br>й/аналогов<br>ый выход,<br>интерфейс | Ана-<br>лого-<br>вый<br>выход |  |
| Е3854ЭЛ-100В-<br>b-220BY-d-e-f  | 2200                                                                                                   | 820             | 1350                 | 820                                              | 1350                 | 820                                                  | 1350                                              | 500                           |  |
| Е3854ЭЛ-400В<br>b-220BY-d-e-f   | 2200                                                                                                   | 2200            | 2200                 | 1350                                             | 2200                 | 2200                                                 | 1350                                              | 500                           |  |
| ЕЗ854ЭЛ-100В-<br>$b-24BH-d-e-f$ | 2200                                                                                                   | 820             | 820                  | 820                                              | 820                  | 820                                                  | 1350                                              | 500                           |  |
| ЕЗ854ЭЛ-400В-<br>b-24BH-d-e-f   | 2200                                                                                                   | 2200            | 1350                 | 1350                                             | 2200                 | 2200                                                 | 1350                                              | 500                           |  |

Таблица 1- Испытательные напряжения для проверки прочности изоляции

Преобразователь, испытательное напряжение которого превышает 2 кВ, подвергают испытаниям электрической прочности полным напряжением не более двух раз. Последующие испытания проводят напряжением, составляющим 80 % полного испытательного напряжения.

Преобразователь считают выдержавшим проверку, если не произошло пробоя или перекрытия изоляции. Появление коронного разряда или шума при проверке не являются признаками неудовлетворительных результатов проверки.

7.3 Проверка сопротивления изоляции

Электрическое сопротивление изоляции цепей проверять по методике ГОСТ 22261-94 мегомметром с номинальным напряжением 500 В с погрешностью не более 30 *%* при отсутствии внешних соединений.

Электрическое сопротивление изоляции измерять между соединенными вместе контактами испытываемых цепей в соответствии с таблицей 1.

Отсчет показаний проводить по истечении одной минуты после приложения напряжения, при котором проверяют сопротивление изоляции.

Преобразователь считают выдержавшим проверку, если сопротивление изоляции составляет не менее 40 МОм.

7.4 Опробование

Опробование приборов включает в себя проверку работоспособности преобразователя.

Преобразователь подключить в соответствии со схемой, приведенной на рисунке А. 1 приложения А.

На преобразователь подать питание. На лицевой панели преобразователя должен засветиться индикатор питания.

На преобразователь подать входные сигналы в диапазоне  $0 - 100\%$ номинального значения входного сигнала и проконтролировать показания отображаемые в поле «Текущие показания» программы-конфигуратора, а также проконтролировать результат преобразования измеренного значения в аналоговый сигнал на соответствующем аналоговом выходе с помощью амперметра. Показания должны соответствовать значению, соответствующему установленному диапазону показаний.

7.5 Подтверждение соответствия программного обеспечения

Номер версии программного обеспечения преобразователя определяется при считывании в программе -конфигураторе.

Для этого необходимо:

а) подключить преобразователь к компьютеру по интерфейсу RS485;

б) в окне «Вид» установить режим «Расширенный».

В поле «Компьютер» установить параметры, установленные на преобразователе: скорость, контроль (паритет), количество стоп-бит, порт, в поле «Прибор» установить адрес преобразователя, нажать кнопку «Старт», чтение конфигурации должно произойти автоматически, в нижней строке главного окна должно появиться сообщение «Чтение завершено». В случае появления сообщения «Ошибка при чтении» убедиться в правильной установке параметров в поле «Компьютер» программы-конфигуратора, в правильном подключении преобразователя в соответствии со схемой подключения. В случае ошибки при установке параметров нажать кнопку «Стоп», изменить настройки и нажать кнопку «Старт».

В окне «Текущие показания» или во вкладке «Монитор» убедиться в том, что данные, полученные компьютером от преобразователя, совпадают с подаваемыми на входы преобразователя. Контроль вести в любых двух-трех точках рабочего диапазона измерений преобразователя;

в) во вкладке «Режим» или «Монитор» проверить версию программного обеспечения преобразователя (только для чтения).

При успешном соединении с преобразователем автоматически определится номер версии программного обеспечения.

7.6 Определение метрологических характеристик (проверка основной погрешности)

7.6.1 Основную погрешность следует определять по схемам, приведенным на рисунках А.1 - А.4 приложения А, по истечении времени установления рабочего режима после включения, методом прямых или косвенных измерений

ю

не менее чем при пяти значениях входного сигнала, равномерно распределенных в диапазоне измерения (преобразования), в том числе при значениях входного сигнала, соответствующих нижнему и верхнему значениям выходного сигнала.

Основную погрешность определять в условиях, указанных в п. 5.1.

Основную погрешность при измерении и преобразовании следует определять для каждого отображаемого параметра.

Основную погрешность для преобразователя с непосредственным подключением определять на диапазоне показаний, соответствующем диапазону измерений входного сигнала.

Основную погрешность для преобразователя с подключением через трансформатор тока и (или) напряжения определять на диапазоне измерений входного сигнала.

Примечание - для приборов, подключаемых через трансформатор тока или напряжения, диапазон первичной цепи трансформатора является заказанным диапазоном измерений, диапазон вторичной цепи трансформатора является диапазоном входного сигнала.

На преобразователь подавать входной сигнал, соответствующий контрольным точкам. Контрольные точки, значения входного сигнала и допускаемые значения в контрольных точках для проверки основой погрешности приведены в таблицах Б.1 - Б.4 приложения Б.

Примечание - В таблицах Б.1 - Б.4 приложения Б приведены расчетные значения допускаемых выходных сигналов аналоговых выходов.

В качестве источника входного сигнала использовать источник калиброванных напряжений и токов.

7.6.2 Определение основной погрешности преобразователя при преобразовании напряжения или силы переменного тока в выходной аналоговый сигнал

Определение основной погрешности проводить методом прямых или косвенных измерений во всех контрольных точках таблицы Б.1 приложения Б.

За выходной сигнал принимать показания эталонного амперметра (выходной аналоговый сигнал).

Для имитации нагрузки подключить последовательно в цепь аналогового выхода магазин сопротивления в качестве нагрузки.

Значение сопротивления нагрузки не превышает:

- 2,5 кОм для приборов с диапазоном изменений выходного сигнала от 0 до 5 мА;

- 0,5 кОм для приборов с диапазоном изменений выходного сигнала от 0 до 20 мА, от 4 до 20 мА.

Расчет основной приведенной погрешности вести по формуле :

$$
\delta = \frac{N - N_x}{N_k} \cdot 100 \tag{1}
$$

где *N* - действительное значение выходного аналогового сигнала, определенное по образцовому прибору, соответствующее проверяемой точке;

*Nx—* расчетное значение выходного аналогового сигнала, соответствующее проверяемой точке (см. таблицу Б.1 приложения Б);

 $N_k$  – нормирующее значение выходного налогового сигнала.

Результаты поверки считают удовлетворительными, если основная приведенная погрешность, рассчитанная по формуле (1) не превышает пределов допускаемой основной приведенной погрешности  $\pm 0.5\%$ .

7.6.3 Определение основной погрешности преобразователя при преобразовании частоты входного сигнала в выходной аналоговый сигнал

С помощью генератора или источника калиброванных напряжений и токов задавать частоту в диапазоне измерения от 45 до 65 Гц, со значением, равным 15 и 120 % номинального значения входного сигнала.

Определение основной приведенной погрешности следует проводить методом прямых или косвенных измерений во всех контрольных точках таблицы Б.2 приложения Б. Основную приведенную погрешность определяют по формуле (1), где

*N —* действительное значение выходного аналогового сигнала, определенное по образцовому прибору, соответствующее проверяемой точке;

*Nx-* расчетное значение выходного аналогового сигнала, соответствующее проверяемой точке (см. таблицу Б.2 приложения Б);

 $N_k$  – нормирующее значение выходного аналогового сигнала.

Результаты поверки считают удовлетворительными, если основная погрешность, не превышает пределов допускаемой основной приведенной погрешности  $\pm 0.5\%$ .

7.6.4 Определение основной погрешности преобразователя при измерении напряжения и силы переменного тока

За выходной сигнал принимают значения, переданные по интерфейсу.

Определение основной приведенной погрешности следует проводить методом прямых или косвенных измерений во всех контрольных точках таблицы Б.З приложения Б.

Расчет основной приведенной погрешности вести по формуле (1), где

*N -* значение , измеренное преобразователем;

*Nx -* значение, поданное на вход преобразователя, соответствующее проверяемой точке (см. таблицу Б.З приложения Б);

 $N_k$  – номинальное значение входа преобразователя.

Результаты поверки считают удовлетворительными, если основная приведенная погрешность, рассчитанная по формуле (1) не превышает пределов допускаемой основной приведенной погрешности  $\pm 0.2\%$ .

7.6.5 Определение основной погрешности преобразователя при измерении частоты входного сигнала

За выходной сигнал принимают значения, переданные по интерфейсу.

Определение основной приведенной погрешности следует проводить методом прямых или косвенных измерений во всех контрольных точках таблицы Б.4 приложения Б.

Значение абсолютной погрешности определяют по формуле:

$$
\Delta = N - N_x \t{2}
$$

где *N -* выходной сигнал преобразователя, соответствующий проверяемой точке;

*Nx -* эталонное значение в проверяемой точке (см. Б.4 приложения Б).

Результаты поверки считают удовлетворительными, если абсолютная погрешность, рассчитанная по формуле (2) не превышает пределов абсолютной погрешности ±0,01 Гц.

#### 8 ОФОРМЛЕНИЕ РЕЗУЛЬТАТОВ ПОВЕРКИ

Положительные результаты поверки приборов оформляют в соответствии с приказом Министерства промышленности и торговли Российской федерации от 02.07.2015 г № 1815, поверхность корпуса прибора наносят знак поверки в виде наклейки, в паспорте на прибор производят запись о годности к применению.

При отрицательных результатах поверки оформляют «Извещение о непригодности» в соответствии с приказом Министерства промышленности и торговли Российской Федерации от 2 июля 2015 г. №1815.

Инженер отдела испытаний Инженер отдела испытаний<br>ООО «ИЦРМ» <sup>2</sup> *Е.С. Устинова* 

### Приложение А (обязательное)

## Схема внешних подключений преобразователя

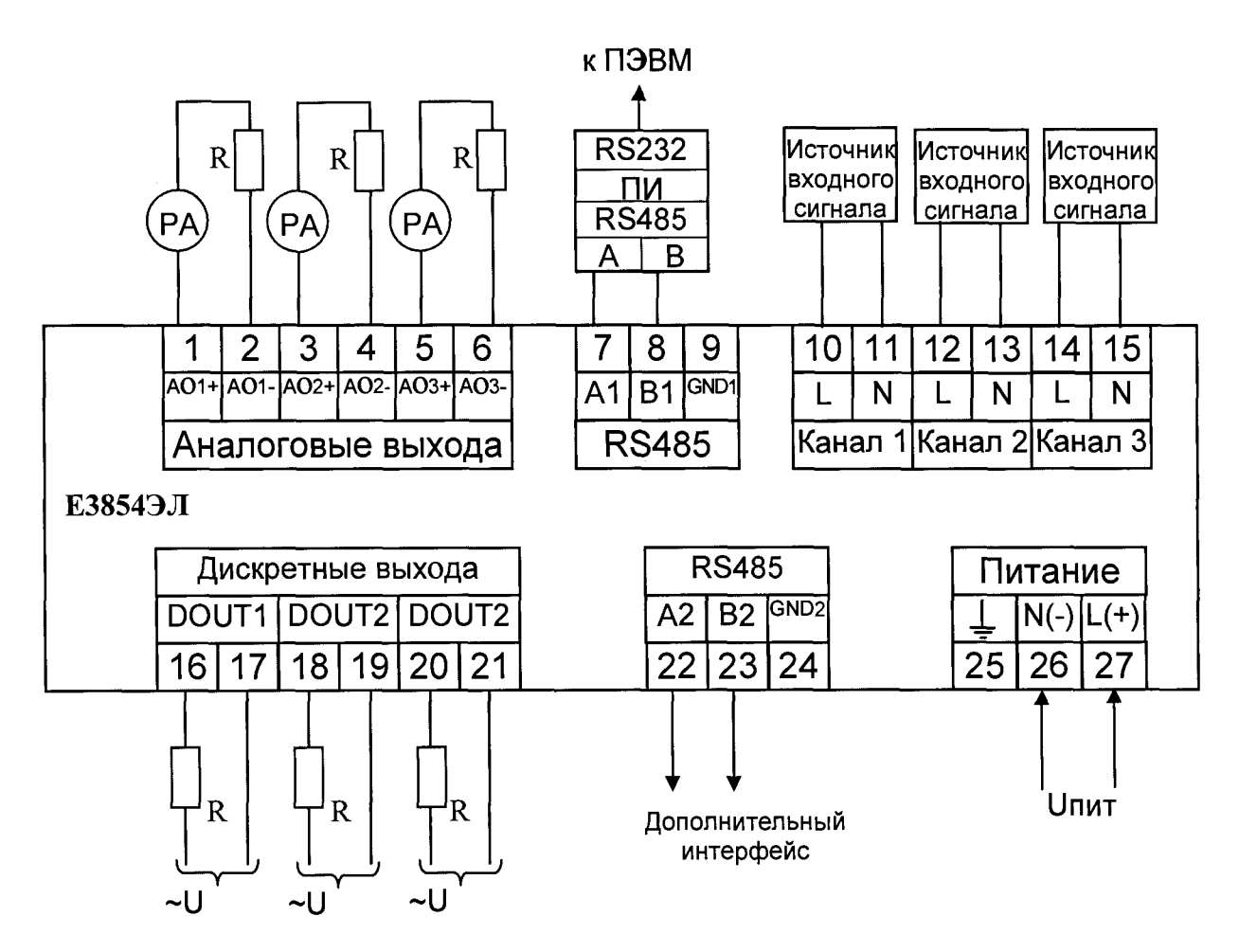

Примечания

1 Напряжение питания Ипит зависит от исполнения преобразователя.

2 Наличие и количество аналоговых выходов (контакты 1-6) зависит от исполнения преобразователя.

3 Наличие и количество дискретных выходов (контакты 16 - 21) зависит от исполнения преобразователя.

4 Наличие дополнительного интерфейса RS485 (контакты 22 - 24) зависит от исполнения преобразователя.

5 В зависимости от исполнения преобразователя параметры L, N могу принимать значения  $L = I_n^*/U_{Ln}$ ;  $N = I_n/U_{Nn}$ , где n – номер канала (n = 1, 2, 3).

# Рисунок А.1 - Схема подключения преобразователя Е3854ЭЛ в однофазном исполнении

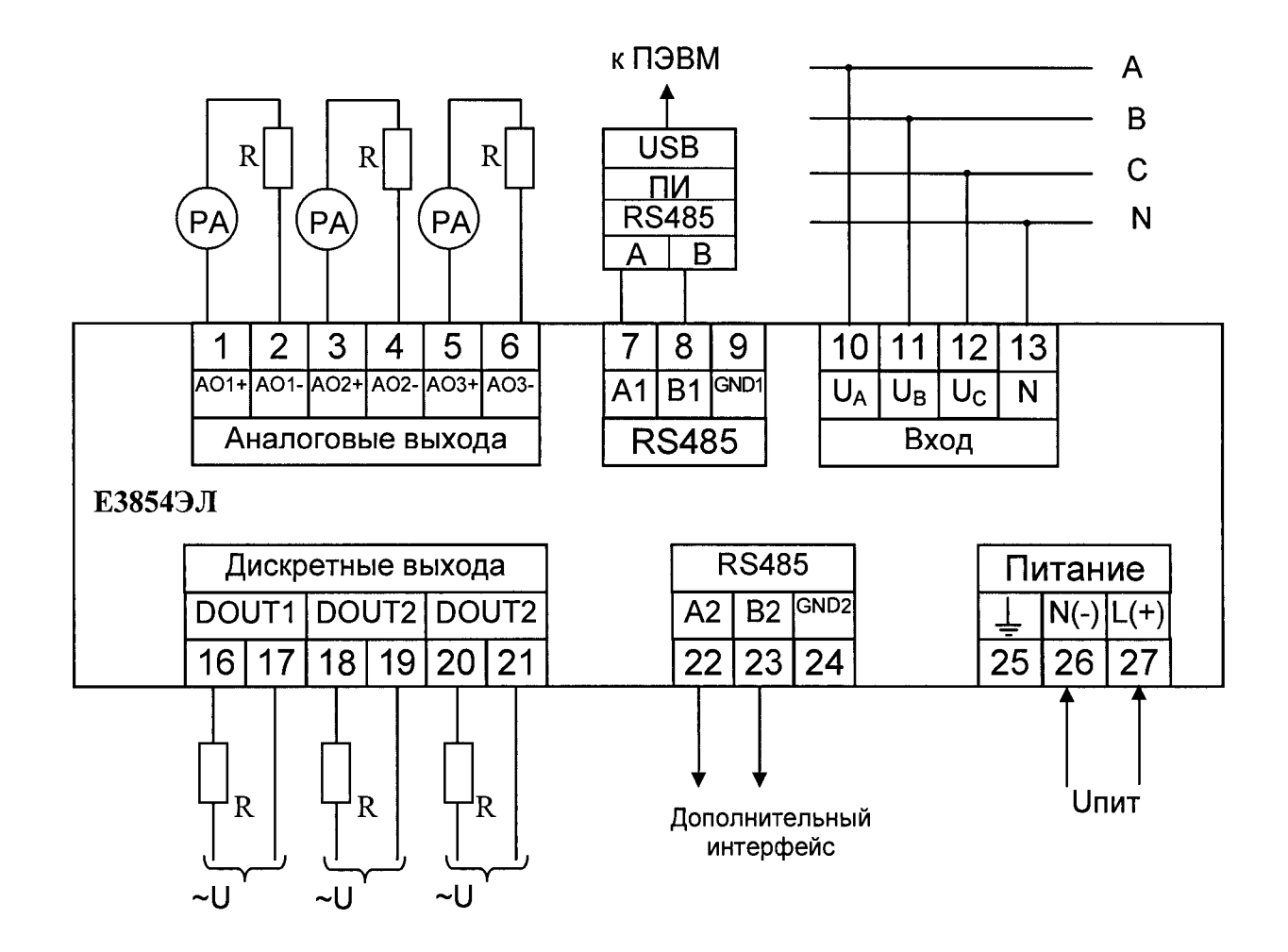

1 Напряжение питания Uпит зависит от исполнения преобразователя.

2 Наличие и количество аналоговых выходов (контакты 1-6) зависит от исполнения преобразователя.

3 Наличие и количество дискретных выходов (контакты 16 - 21) зависит от исполнения преобразователя.

4 Наличие дополнительного интерфейса RS485 (контакты 22 - 24) зависит от исполнения преобразователя.

5 К контакту 10 подключается фаза А, к контакту 11 фаза В, к контакту 12 фаза С, к контакту 13 подключается нейтраль.

Рисунок А.2 - Схема подключения преобразователя Е3854ЭЛ в трехфазном исполнении.

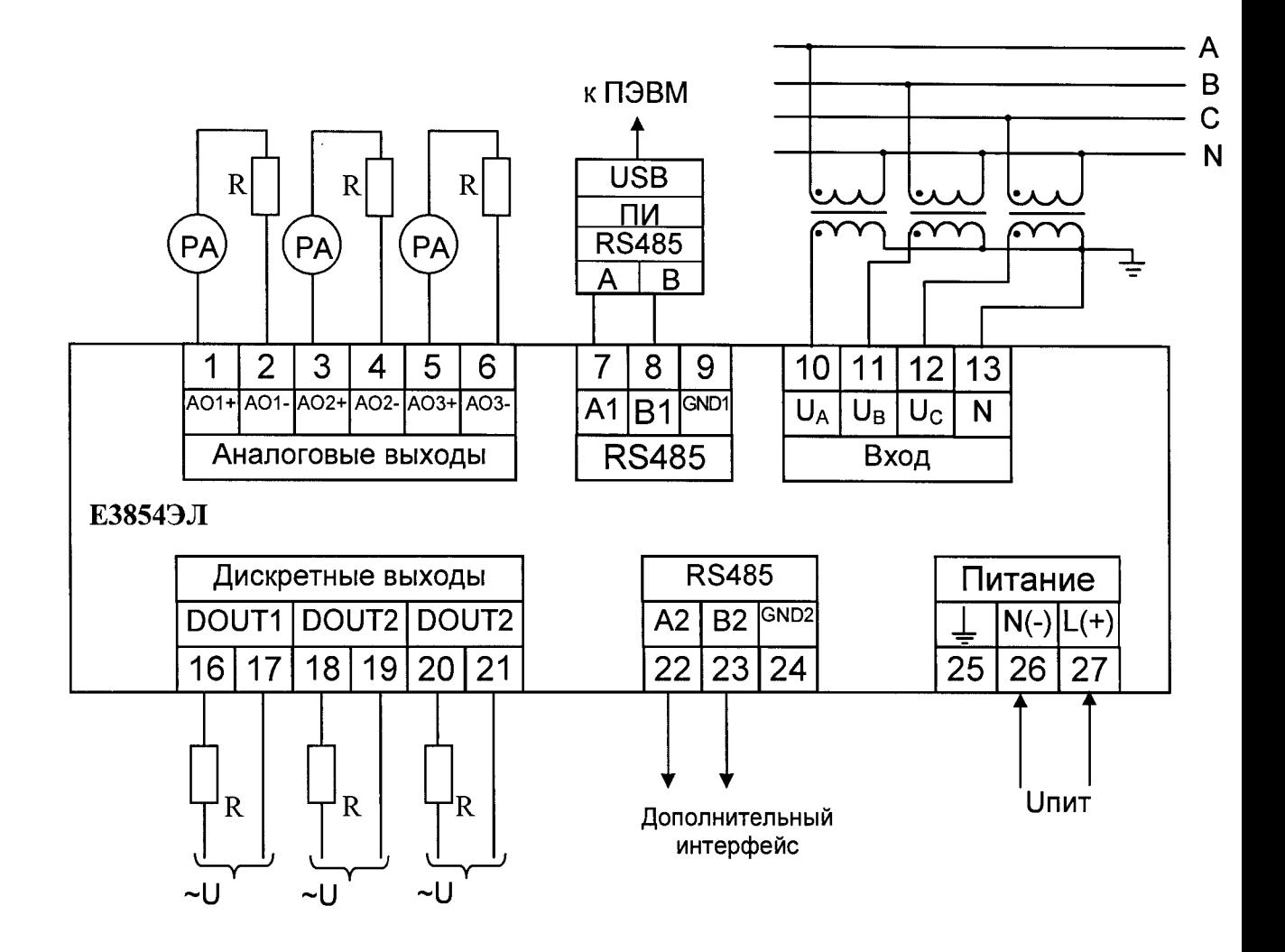

1 Напряжение питания Ипит зависит от исполнения преобразователя.

2 Наличие и количество аналоговых выходов (контакты 1-6) зависит от исполнения преобразователя.

3 Наличие и количество дискретных выходов (контакты 16 - 21) зависит от исполнения преобразователя.

4 Наличие дополнительного интерфейса RS485 (контакты 22 - 24) зависит от исполнения преобразователя.

Рисунок А.3 - Схема подключения преобразователя Е3854ЭЛ в трехфазном исполнении через 3 трансформатора напряжения.

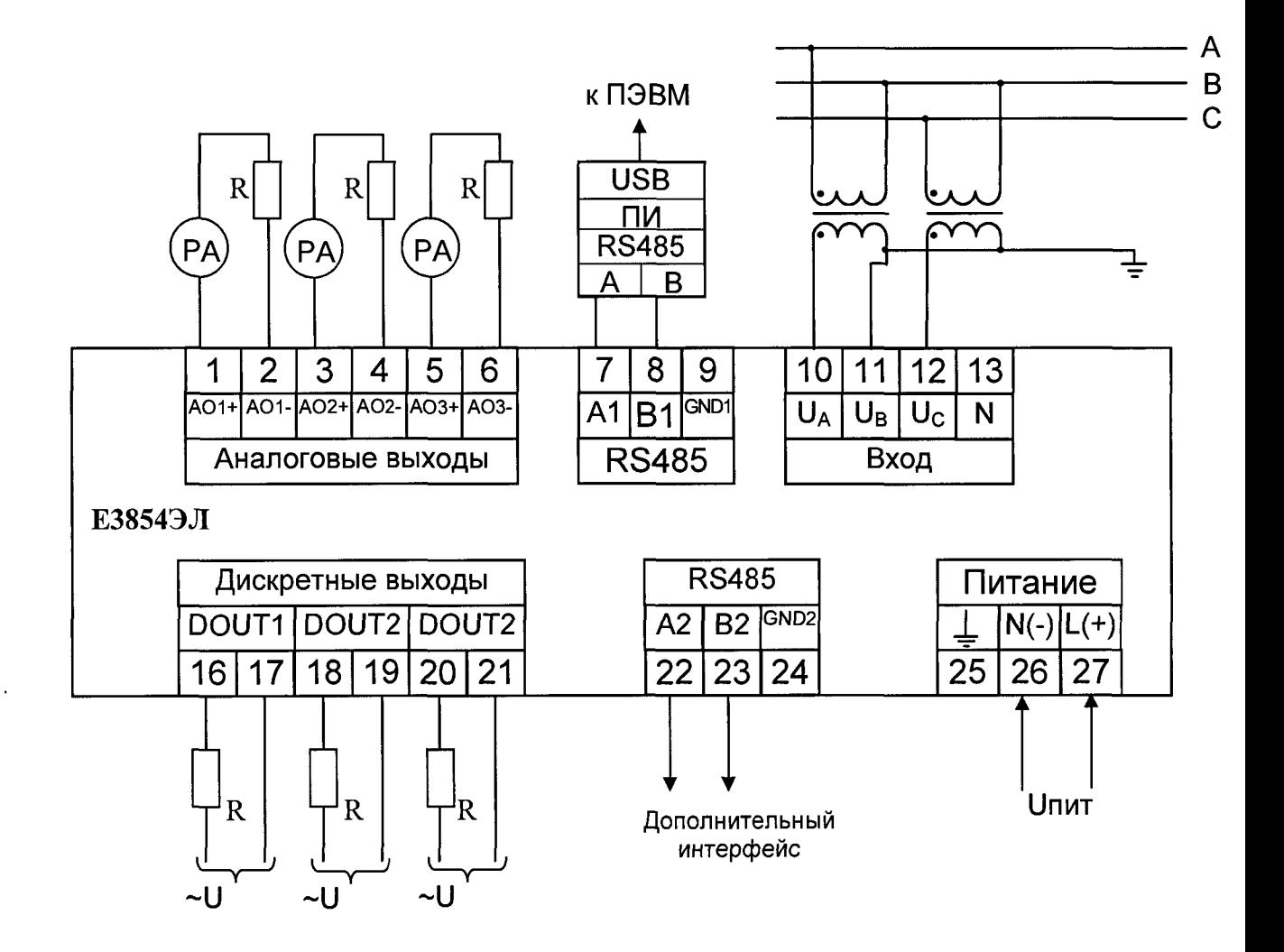

1 Напряжение питания Ипит зависит от исполнения преобразователя.

2 Наличие и количество аналоговых выходов (контакты 1-6) зависит от исполнения преобразователя.

3 Наличие и количество дискретных выходов (контакты 16 - 21) зависит от исполнения преобразователя.

4 Наличие дополнительного интерфейса RS485 (контакты 22 - 24) зависит от исполнения преобразователя.

Рисунок А.4 - Схема подключения преобразователя Е3854ЭЛ в трехфазном исполнении через 2 трансформатора напряжения.

# Приложение Б (обязательное)

### Допускаемые значения выходных аналоговых сигналов в контрольных точках

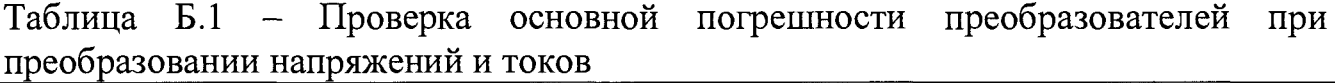

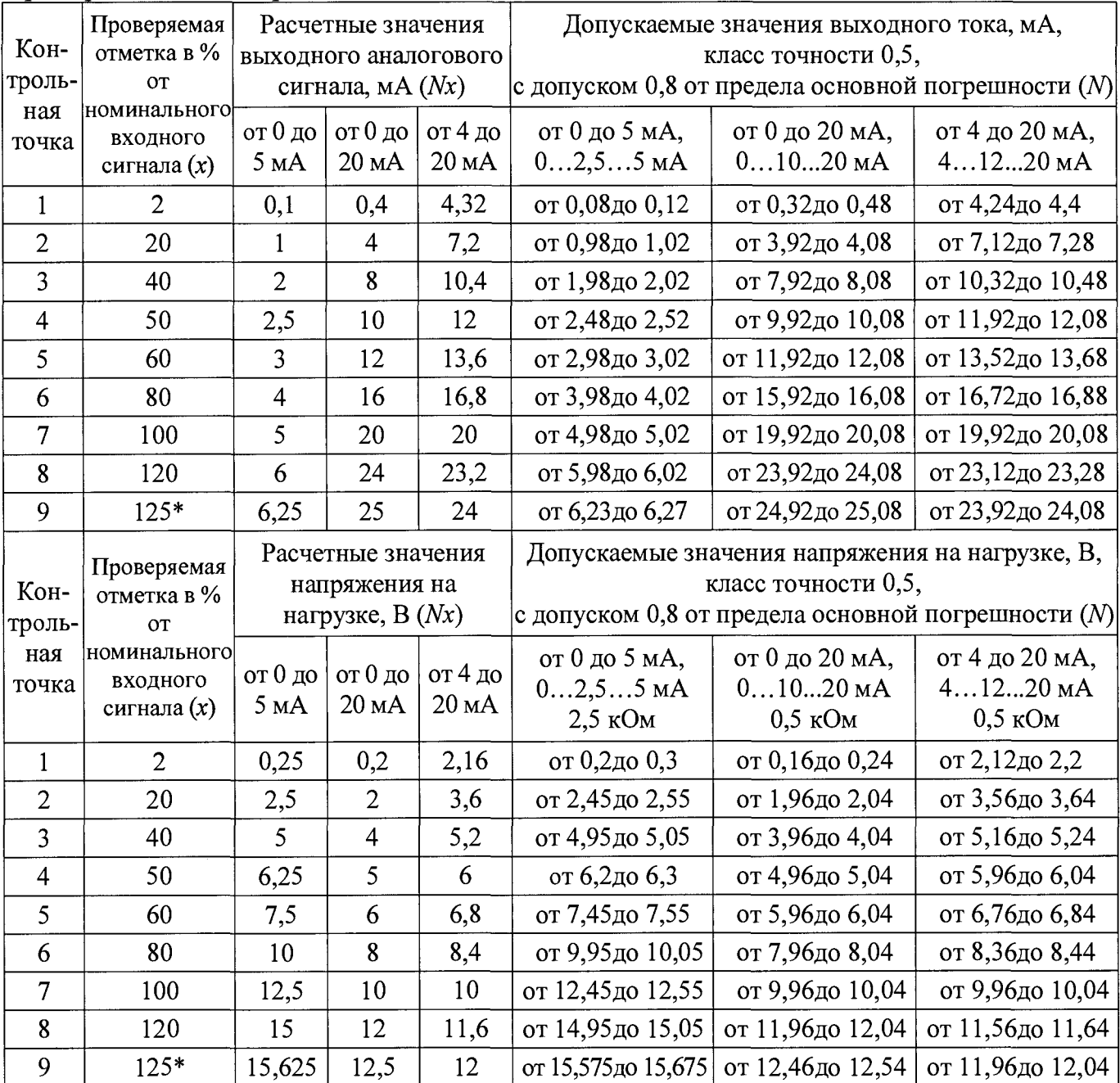

\* Для трехфазного преобразователя.

Примечания

1 Расчетное значение выходного аналогового сигнала вычисляют по формуле:

*Nx* = *( I k o h - 1нач)-х:100+ 1нач,*

2 Расчетное значение напряжения на нагрузке вычисляют по формуле:

*Nx = ((Ikoh - 1нач) -х: 100+1нач) -R,*

где  $x$  – значение проверяемой отметки, %,

*Ikoh, 1нач -* конечное и начальное значение диапазона аналогового выхода в мА,

*R -* сопротивление нагрузки в кОм

#### ОПЧ. 140.343 МП

Таблица Б.2 - Проверка основной погрешности преобразователя при преобразовании частоты входного сигнала в выходной аналоговый сигнал

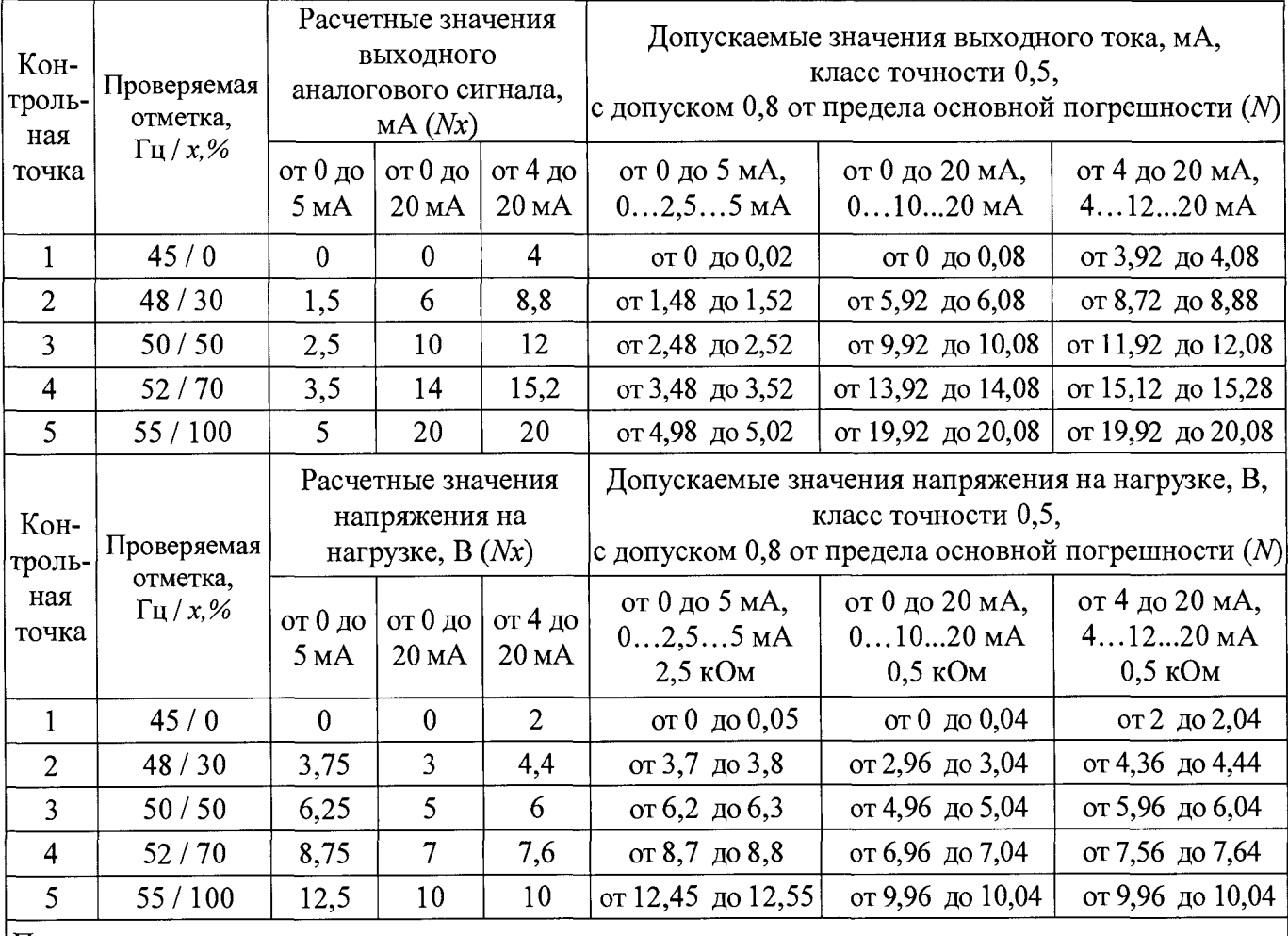

Примечания

1 Расчетное значение выходного аналогового сигнала вычисляют по формуле:

*Nx = (Iкон – Iнач) x:100+ Iнач,* 

2 Расчетное значение напряжения на нагрузке вычисляют по формуле:

$$
Nx = ((I\kappa oH - I\kappa a \mathbf{u}) \cdot x : I00 + I\kappa a \mathbf{u}) \cdot R,
$$

где *х -* значение проверяемой отметки, %,

*<sup>I</sup> k o h , Ыач* - конечное и начальное значение диапазона аналогового выхода в мА,

 $R$  – сопротивление нагрузки в кОм

Таблица Б.З - Проверка основной погрешности преобразователя при измерении напряжения и силы тока

|                          | Контрол<br>ьная<br>точка | Проверяемая    | Эталонное        |                                  |  |
|--------------------------|--------------------------|----------------|------------------|----------------------------------|--|
| Условное обозначение     |                          | отметка в % от | значение         | Расчетные допускаемые значения   |  |
| диапазона измерений      |                          | номинального   | входного         | показаний преобразователя**, в   |  |
| $(a1, a2, a3^*)$ ,       |                          | значения       | сигнала в        | единицах измеряемой величины с   |  |
| номинальное значение     |                          |                | единицах         | допуском 0,8 от предела основной |  |
| входного сигнала $(N_k)$ |                          | входного       | измеряемой       | погрешности $(N)$                |  |
|                          |                          | сигнала $(x)$  | величины $(N_x)$ |                                  |  |
|                          | 1                        | $\overline{c}$ | 0,02             | от 0,018 до 0,022                |  |
|                          | $\overline{2}$           | 20             | 0,2              | от 0,198 до 0,202                |  |
|                          | 3                        | 40             | 0,4              | от 0,398 до 0,402                |  |
| 1A                       | $\overline{\mathcal{L}}$ | 50             | 0,5              | от 0,498 до 0,502                |  |
|                          | 5                        | 60             | 0,6              | от 0,598 до 0,602                |  |
|                          | 6                        | 80             | 0,8              | от 0,798 до 0,802                |  |
|                          | $\overline{7}$           | 100            | 1,0              | от 0,998<br>до 1,002             |  |
|                          | 8                        | 120            | 1,2              | от 1,198<br>до 1,202             |  |
|                          | $\mathbf{1}$             | $\overline{2}$ | 0,1              | от 0,092 до 0,108                |  |
|                          | $\overline{c}$           | 20             |                  | от 0,992 до 1,008                |  |
|                          | $\overline{3}$           | 40             | $\overline{2}$   | от 1,992 до 2,008                |  |
| 5 A                      | 4                        | 50             | $\overline{2,5}$ | от 2,492 до 2,508                |  |
|                          | 5                        | 60             | 3                | or 2,992<br>до 3,008             |  |
|                          | 6                        | 80             | $\overline{4}$   | от 3,992<br>до 4,008             |  |
|                          | $\overline{7}$           | 100            | $\overline{5}$   | от 4,992 до 5,008                |  |
|                          | 8                        | 120            | 6                | от 5,992<br>до 6,008             |  |
|                          | $\mathbf{1}$             | $\overline{2}$ | $\mathbf{1}$     | от 0,92 до 1,08                  |  |
|                          | $\overline{c}$           | 20             | 10               | от 9,92 до 10,08                 |  |
| 50 B                     | 3                        | 40             | 20               | от 19,92<br>до 20,08             |  |
|                          | $\overline{\mathbf{4}}$  | 50             | 25               | or 24,92<br>до 25,08             |  |
|                          | 5                        | 60             | 30               | до 30,08<br>от 29,92             |  |
|                          | 6                        | 80             | 40               | от 39,92<br>до 40,08             |  |
|                          | $\overline{7}$           | 100            | 50               | от 49,92 до 50,08                |  |
|                          | 8                        | 120            | 60               | до 60,08<br><u>от 59,92</u>      |  |
|                          |                          | $\overline{2}$ | $\overline{2}$   | от 1,84 до 2,16                  |  |
|                          | $\overline{c}$           | 20             | 20               | от 19,84 до 20,16                |  |
| 100 B                    | $\overline{\mathbf{3}}$  | 40             | 40               | от 39,84 до 40,16                |  |
|                          | $\overline{4}$           | 50             | 50               | от 49,84 до 50,16                |  |
|                          | 5                        | 60             | 60               | от 59,84 до 60,16                |  |
|                          | 6                        | 80             | 80               | от 79,84 до 80,16                |  |
|                          | $\overline{7}$           | 100            | 100              | от 99,84 до 100,16               |  |
|                          | 8                        | 120            | 120              | от 119,84 до 120,16              |  |
|                          | $\mathbf{1}$             | $\overline{2}$ | 2,5              | от 2,3 до 2,7                    |  |
|                          | $\overline{c}$           | 20             | 25               | от 24,8 до 25,2                  |  |
| 125B                     | 3                        | 40             | 50               | от 49,8 до 50,2                  |  |
| (75125 B)                | $\overline{\mathcal{A}}$ | 50             | 62,5             | от 62,3 до 62,7                  |  |
|                          | 5                        | 60             | 75               | от 74,8 до 75,2                  |  |
|                          | 6                        | 80             | 100              | от 99,8 до 100,2                 |  |
|                          | 7                        | 100            | 125              | от 124,8 до 125,2                |  |
|                          | 8                        | 120            | 150              | от 149,8 до 150,2                |  |
|                          |                          | $\overline{2}$ | 5                | от 4,6 до 5,4                    |  |
|                          | $\overline{2}$           | 20             | 50               | от 49,6 до 50,4                  |  |
| 250 B                    | 3                        | 40             | 100              | от 99,6 до 100,4                 |  |
| (150250 B)               | $\overline{4}$           | 50             | 125              | от 124,6 до 125,4                |  |
|                          | $\overline{5}$           | 60             | 150              | от 149,6 до 150,4                |  |
|                          | 6                        | 80             | 200              | от 199,6 до 200,4                |  |
|                          | $\overline{7}$           | 100            | 250              | от 249,6 до 250,4                |  |
|                          | 8                        | 120            | 300              | от 299,6 до 300,4                |  |

# Окончание таблицы Б.З

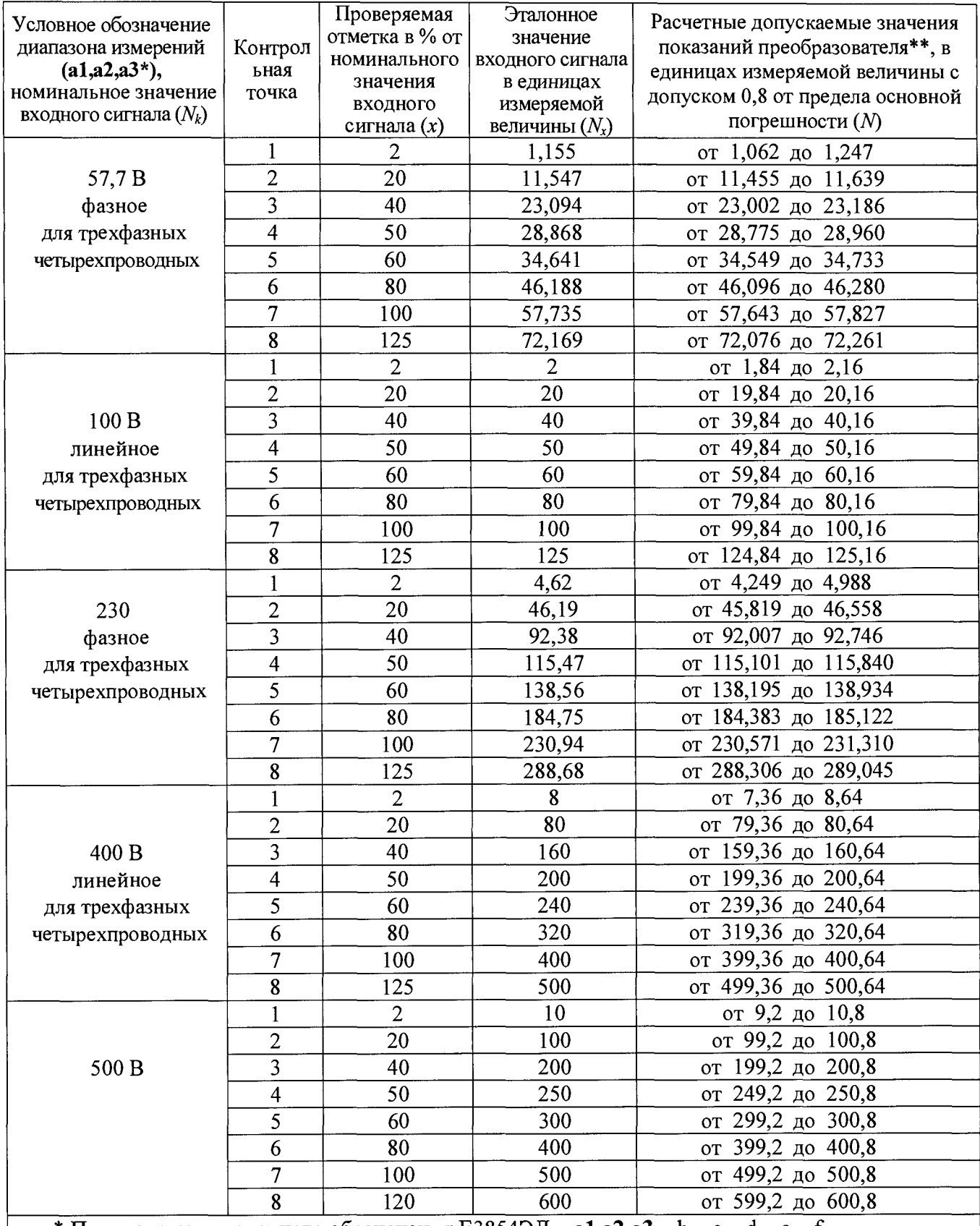

\* Параметр кода условного обозначения Е3854ЭЛ - **al,a2,a3** - **b -** c - d - e - f .

\*\* Для определения основной погрешности на диапазоне показаний, соответствующем диапазону измерений входного сигнала.

Таблица Б.4 - Проверка основной погрешности преобразователя при измерении частоты входного сигнала

| Контрольная<br>точка | Проверяемая<br>отметка,<br>$\Gamma$ <sub>II</sub> / $x, \%$ | Допускаемые значения показания преобразователя, Гц,<br>с допуском 0,8 от предела основной погрешности |                     |  |  |
|----------------------|-------------------------------------------------------------|----------------------------------------------------------------------------------------------------|---------------------|--|--|
|                      |                                                             | расчетное значение                                                                                    | с учетом округления |  |  |
|                      | 45/0                                                        | от 44,992 до 45,008                                                                                   | от 44,99 до 45,01   |  |  |
| 2                    | 48/15                                                       | от 47,992 до 48,008                                                                                   | от 47,99 до 48,01   |  |  |
| 3                    | 50/25                                                       | от 49,992 до 50,008                                                                                   | от 49,99 до 50,01   |  |  |
| 4                    | 52/35                                                       | от 51,992 до 52,008                                                                                   | от 51,99 до 52,01   |  |  |
| 5                    | 55/50                                                       | от 54,992 до 55,008                                                                                   | от 54,99 до 55,01   |  |  |
| 6                    | 60/75                                                       | от 59,992 до 60,008                                                                                   | от 59,99 до 60,01   |  |  |
| 7                    | 65/100                                                      | от 64,992 до 65,008                                                                                   | от 64,99 до 65,01   |  |  |

# ОГТЧ. 140.343 МП

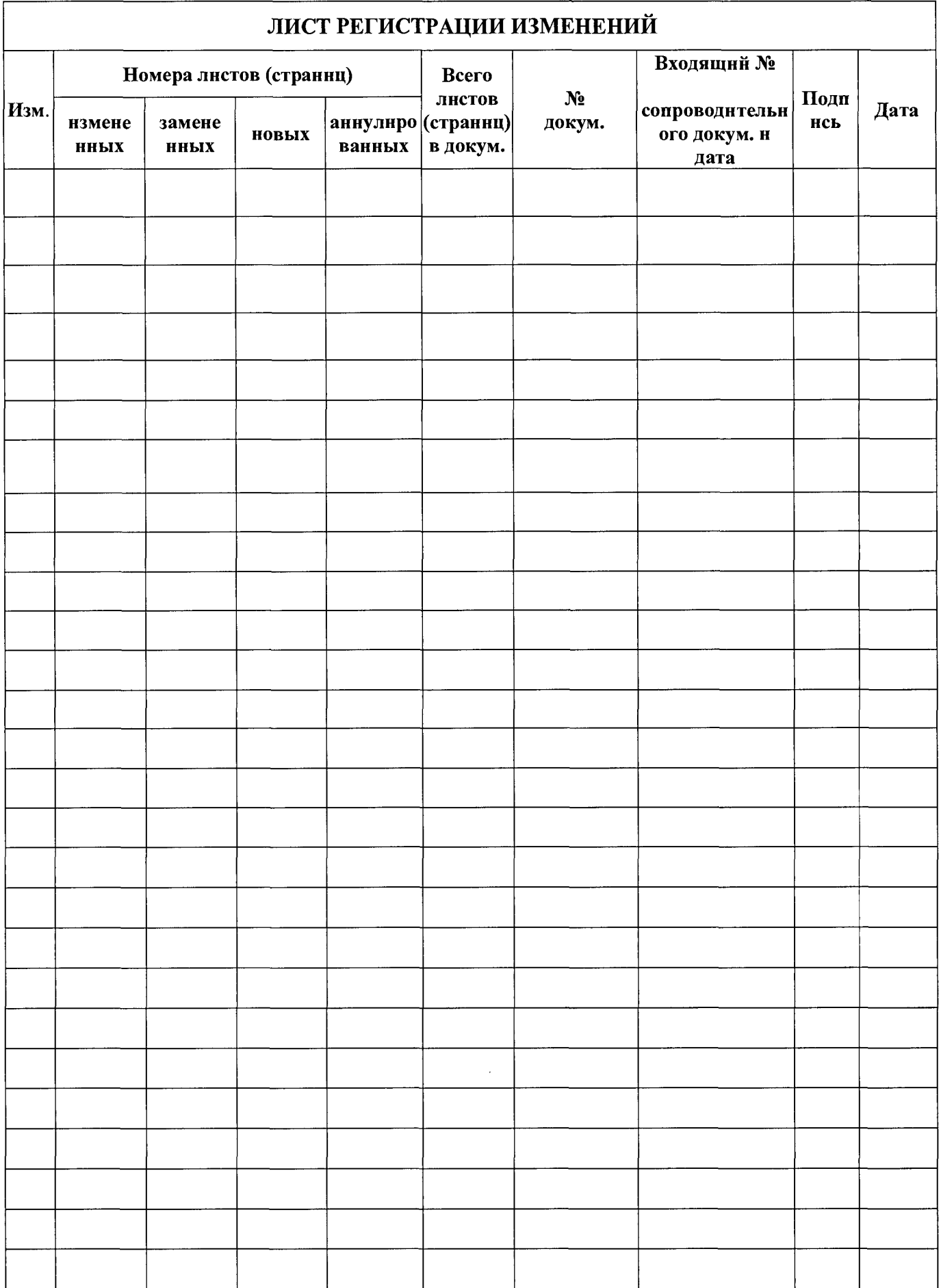